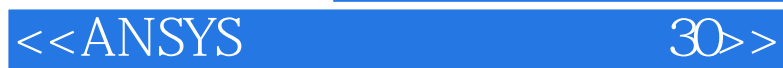

, tushu007.com

 $<<$ ANSYS 30  $>>$ 

- 13 ISBN 9787121097188
- 10 ISBN 7121097184

出版时间:2010-1

页数:370

字数:578000

extended by PDF and the PDF

http://www.tushu007.com

 $<<$ ANSYS  $30$ 

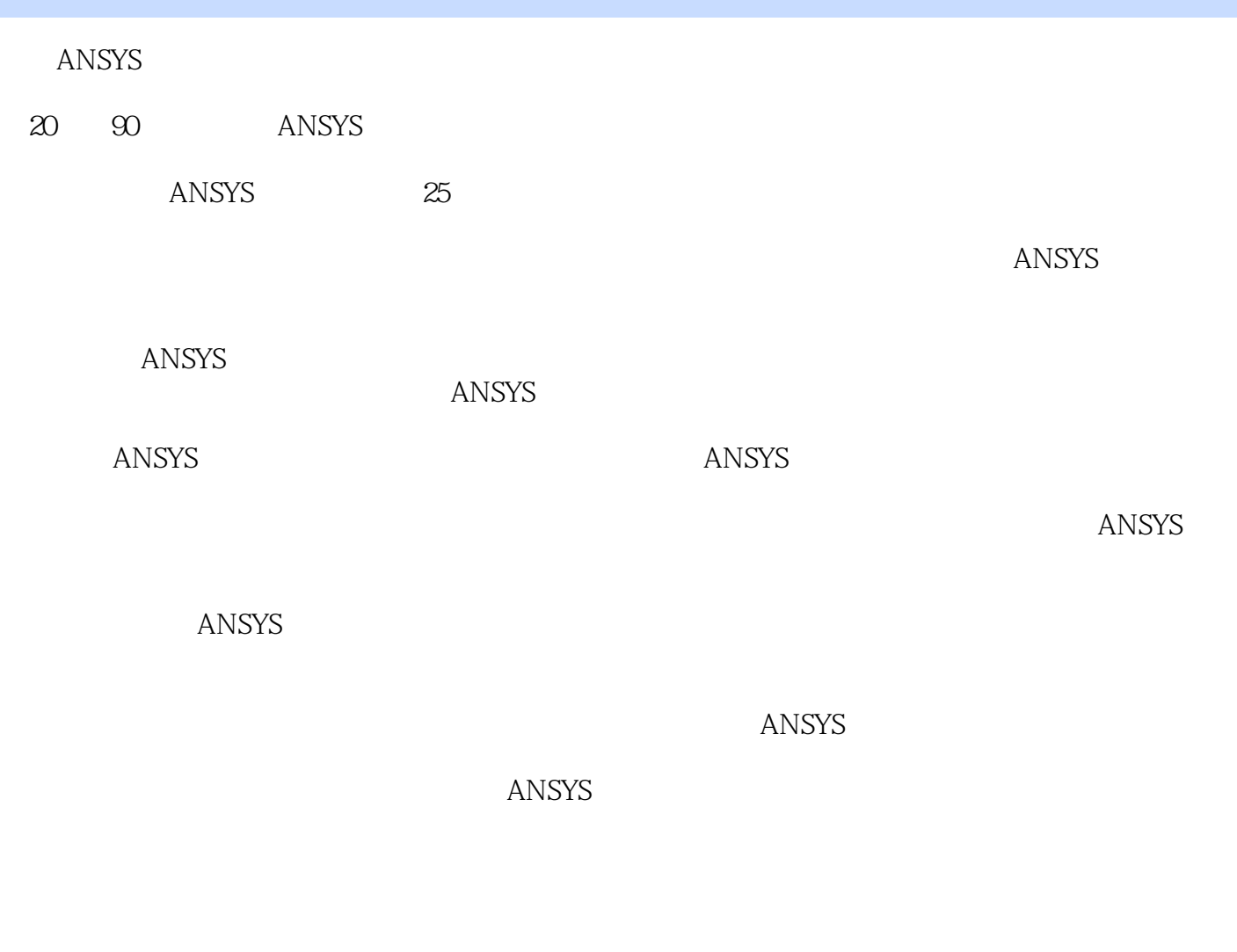

 $,$  tushu007.com

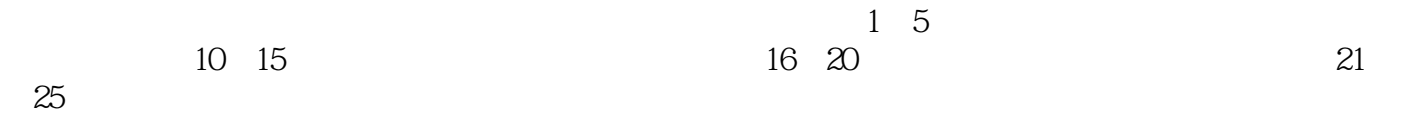

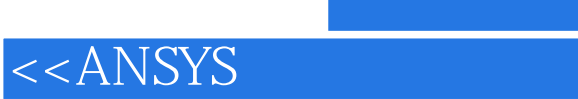

31 ANSYS

 $ANSYS$ 

, tushu007.com<br>30>>

 $<<$ ANSYS

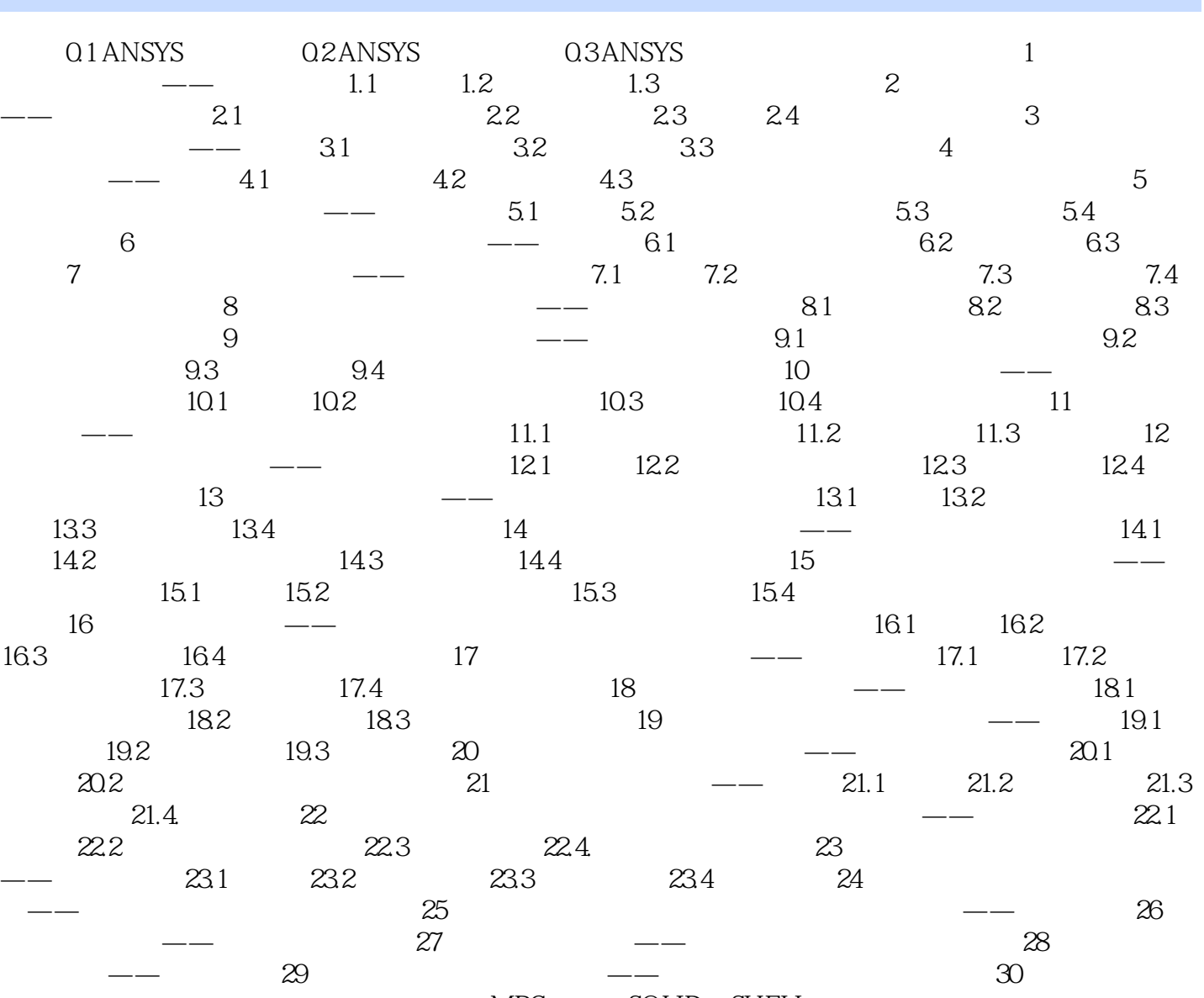

, tushu007.com<br>30>>

用实例——焊接模拟第七篇 综合实例利用MPC技术对SOLID-SHELL单元进行连接实例——简支梁附

, tushu007.com<br>30>>

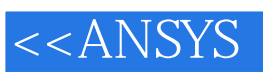

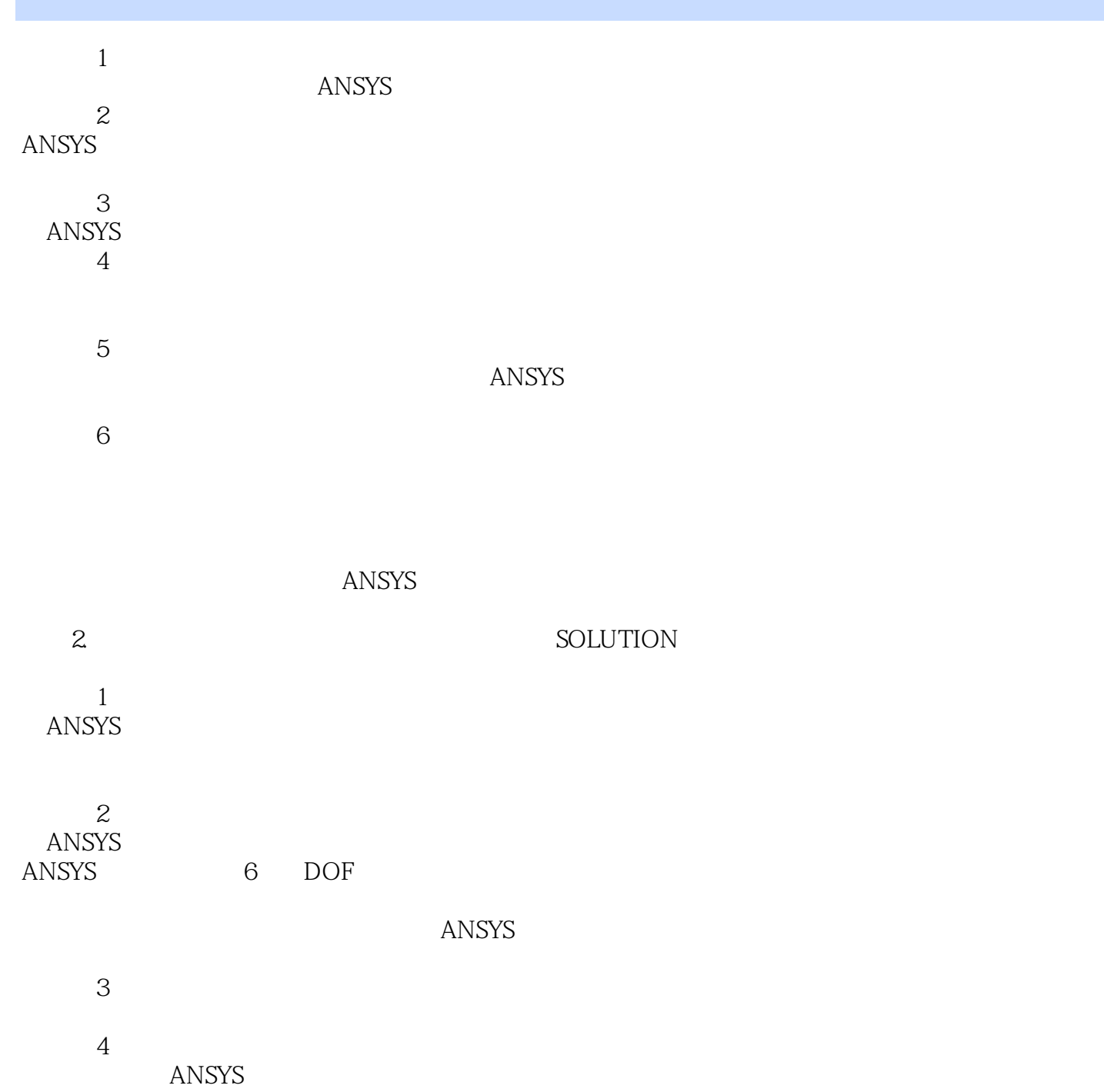

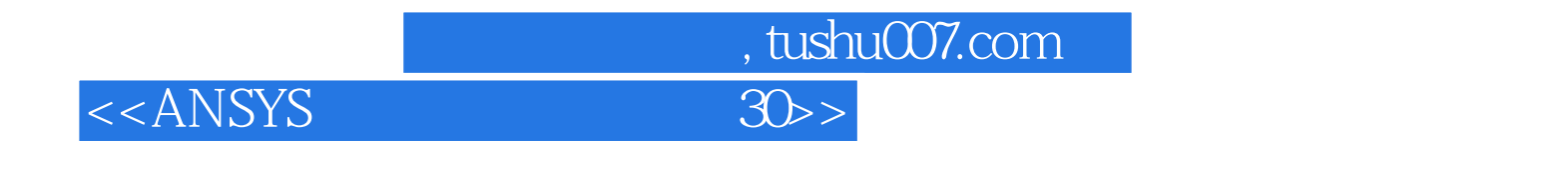

 $ANSYS$  30  $2$ 

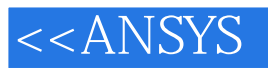

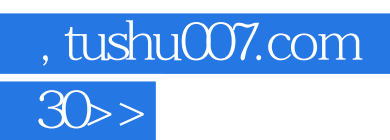

本站所提供下载的PDF图书仅提供预览和简介,请支持正版图书。

更多资源请访问:http://www.tushu007.com